## **Trojan.StartPage.AABI Removal Tool с кряком Скачать бесплатно без регистрации For PC**

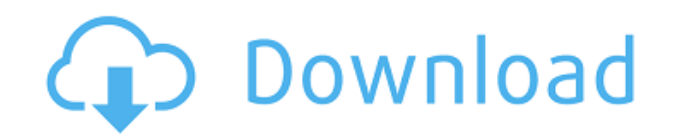

**Trojan.StartPage.AABI Removal Tool Crack + Free License Key Latest**

\* Пытается обнаружить Trojan.StartPage.AABI на вашем компьютере. \* Вы можете выбрать, какой метод обнаружения использовать: бесплатную или премиум-версию. \* Вы можете выбрать свою операционную систему: Windows, MAC OS и Linux. \* Вы можете настроить автоматическое сканирование и получить онлайнсправку, нажав кнопку «Справка» или воспользовавшись интегрированной онлайн-документацией (DVD). \* Вы можете экспортировать результаты в виде файла HTML для удобства анализа. \* Вы можете запускать сканирование позже и автоматически

получать новые результаты. \* Вы можете восстановить предыдущие результаты сканирования. \* Вы можете импортировать и экспортировать свои пользовательские списки сканирования. \* Вы можете создать отчет в формате HTML. \* Вы можете получить чистый отчет HTML с защищенными ссылками для глубокого анализа. Посетите для получения дополнительной информации. Что делать, если вы нажали подозрительную ссылку в письме? С момента своего появления в 1990-х годах ссылки стали неотъемлемой частью Интернет-общения; они связывают нас не только с документами и веб-страницами, которые мы хотим читать, но и со всеми видами онлайн-сервисов. Но они также могут представлять угрозу безопасности. Ссылки часто считаются безвредными. Чаще всего они просто отображают некоторую информацию, например, заголовок страницы или описание. Кроме того, большинство интернет-браузеров предлагают функцию защиты, которая блокирует или удаляет части веб-сайта, которые кажутся нежелательными. Но ссылки

могут иметь и более зловещие цели. Ссылки могут быть созданы для получения конфиденциальной информации или для направления людей на веб-сайты, зараженные вредоносным ПО. Ссылки также могут перенаправлять людей на веб-сайт, который выглядит заслуживающим доверия, но содержит вредоносное ПО. Если вы нажмете на ссылку, выполните три шага, чтобы минимизировать риски: \* Проверьте настройки вашего браузера. Большинство браузеров предлагают проверить, является ли веб-сайт, к которому вы обращаетесь, надежным. Если веб-сайт является законным, он должен быть указан в ваших «надежных» сайтах; в противном случае должно появиться предупреждение об опасном характере веб-сайта. \* Если вы не хотите загружать документы на жесткий диск, вам следует выбрать опцию «просмотр в браузере». \* Если вы получили электронное письмо с подозрительной ссылкой, вы должны сообщить об этом ответственным органам. Чтобы найти веб-сайт, который вы хотите загрузить, нажмите кнопку «Перейти» в

## поисковой системе вашего браузера. Чтобы избежать вирусов, попробуйте Google домен

**Trojan.StartPage.AABI Removal Tool Crack Torrent**

- Лечит широкий спектр вредоносных программ с помощью самого качественного антивирусного движка: - Устраняет трояны, вирусы, черви, рекламное ПО, дозвонщики, шпионское ПО и другие угрозы. - Защищает ваш компьютер от всех когда-либо обнаруженных угроз. - Исправляет все проблемы с безопасностью. - Освобождает ресурсы вашего ПК. - Полностью удаляет Trojan.StartPage.AABI и восстанавливает вашу систему до исходного состояния. - Полное сканирование системы за несколько минут. - Работает на всех версиях Windows. - Нет необходимости перезагружать систему после удаления Trojan.StartPage.AABI. - Удобный и простой в использовании интерфейс. - Стабильно и быстро. - Не требует

навыков работы с компьютером. ![]( \*\*Инструкции по удалению\*\* -Загрузите и запустите Trojan.StartPage.AABI Removal Tool Torrent Download.exe (распакованный файл). - Сядьте поудобнее, расслабьтесь и позвольте программе работать в фоновом режиме. - После завершения сканирования вы можете увидеть файл журнала. Сохраните его на рабочем столе. - Дважды щелкните Cracked Trojan.StartPage.AABI Removal Tool With Keygen Log.txt, чтобы открыть его. - При желании удалите все найденные дополнительные инструменты или остановите программу. - Включите параметры «Создать журнал и сохранить найденные проблемы в XML-файл», «Обновить список удаленных файлов» и «Отобразить удаленные проблемы» и нажмите кнопку «Сохранить». Сохраните файл на рабочий стол. -Если проблема с вашей системой устранена, нажмите «ОК». В противном случае, если проблема не устранена, перезапустите систему и снова запустите инструмент. - Трояны - это вредоносные программы, которые позволяют хакерам получить

доступ к вашему компьютеру без вашего разрешения. Они также предоставляют информацию хакеру, крадут ваши личные данные и используют их в своих интересах. Трояны могут быть: 1. Черви (или вирусы), которые размножаются и могут повредить вашу систему. 2. Рекламное ПО, отображающее рекламу в вашем браузере. 3. Шпионское ПО, которое записывает ваши личные данные, такие как поисковые запросы, пароли, 1eaed4ebc0

**Trojan.StartPage.AABI Removal Tool Crack + With Product Key [Latest 2022]**

Trojan.StartPage.AABI Removal Tool это 100% безопасная, простая в использовании программа для автоматического удаления угроз. Эта программа обнаружит и удалит все связанные угрозы, включая трояны, вредоносное ПО, рекламное ПО, вредоносное ПО, а также угонщик из ваших зараженных систем. Это также предотвратит будущие инфекции. Функции: • Удалить

"Trojan.StartPage.AABI" • Удалить «Trojan.StartPage.AABI». • Защитите свой компьютер от вредоносных программ • Помогите предотвратить будущие инфекции Домашняя страница средства для удаления Trojan.StartPage.AABI: Скачать: - Ссылка для скачивания утилиты для удаления Trojan.StartPage.AABI - - - Скачать "Утилиту для удаления Trojan.StartPage.AABI" - - - - - - - http

Инструмент удалит Trojan.StartPage.AABI с компьютера. Также смотрите наш журнал hijackthis ниже Журнал HijackThis от 26 августа 2013 г. -------------------------- Журнал сканера: Trojan.Horse.BaillShi(или аналогичный) Файл: (C:\Program Files (x86)\Spybot\SPS\logs\SPS-Search-Horse.log) Подозрительный файл: (C:\Program Files (x86)\Spybot\SPS\logs\SPS-Search-Horse.sys) Троянский конь: (Trojan.Horse.BaillShi(или аналогичный) а040л.д IP: 217.22.177.239 08.08.2013 12:06 203.72.2.194 08.08.2013 13:18 213.122.76.201 08.08.2013 13:20 IP: 207.244.104.170 08.08.2013 16:08 IP: 213.91.206.47 08.08.2013 16:36 IP: 208.95.148.186 08.08.2013 16:42 172.16.0.3 08.08.2013 18:11 IP:82.254.46.118 08.08.2013 21:53 IP: 173.117.181.210 08.08.2013 22:02 IP: 207.126.133.73 08.08.2013 23:02 IP:82.115.2.34 08.08.2013 23:06 IP: 209.121.166.162 08.09.2013 01:28 216.145.200.120 08.09.2013 01:36 192.168.45.15 08.09.2013 02:02 213.135.245.152 08.09.2013 02:05 192.168.0.20 08.09.2013 02:09 IP:

209.59.187.53 08.09.2013 02:10 IP:91.107.128.74

Минимальные системные требования: Версия игры: 1.3.7 ОС: Windows XP (SP3), Windows Vista, Windows 7 Процессор: Intel Pentium 4 2,1 ГГц или AMD Athlon X2 200+ или AMD Athlon X2+ Память: 1 ГБ ОЗУ Жесткий диск: 2 ГБ свободного места DirectX: 9.0 Дополнительные примечания: Поддерживаемые ОС: Окна Mac OS линукс Минимальные системные требования: Версия игры: 1